# Lösungen

 $\overline{1}$ Remove["Global`\*"] a  $\mathbf{i}$  $f[x_] := 1/5x^5 + 1/4x^4 + 1/3x^3 + 1/2x^2 + x - 1;$  $f[x]$  $-1 + x + \frac{x^2}{2} + \frac{x^3}{3} + \frac{x^4}{4} + \frac{x^5}{5}$  $f'[\mathbf{x}]$  $1 + x + x<sup>2</sup> + x<sup>3</sup> + x<sup>4</sup>$ Evaluate[ $f'[x]$ ]  $(x - 1)$  // Expand  $-1 + x^5$ **ii** 

> (Evaluate[f '[x]] // Expand) /.  $x \rightarrow 1$ 5

#### iii

```
\texttt{Arctan} \left[ \text{ (Evaluate} \left[ \texttt{f}^\intercal \left[ \texttt{x} \right] \right]\text{ // Expand} \right] \text{ / . x} \rightarrow 1 \right]ArcTan[5]N[ %]
1.3734
```
 $\mathbf b$ 

 $\mathbf{i}$ 

```
f1[x_] := Log[3x^2 + 1]; f1[x]Log [1 + 3 x^2]f1'[x]/ Simplify
  6x\frac{1}{1+3x^2}r1 = (f1' [x] // Simplify) / . x \rightarrow 0\mathbf 0f2[x_] := E^{\wedge}(ax); f2[x]\mathbb{e}^{a\,x}f2' [x] // Simplify
\mathtt{a}\ \mathtt{e}^{\mathtt{a}\ \mathtt{x}}r2 = (f2' [x] // Simplify) / . x \rightarrow 0\overline{a}f3[a_] := E^{\wedge}(ax); f3[a]e^{a x}f3'[a] // Simplify
e^{a\,x} x
r3 = (f3' [a] // Simplify) / . x \rightarrow 0\mathsf{O}f4[x_] := E^{\wedge}(2a); f4[x]e^{2a}f4' [x] // Simplify
\mathbf{0}r4 = (f4' [x] // Simplify) / . x \rightarrow 0\mathsf{O}f5[x_]: = Tan[x+1] + Sin[x^2]; f5[x]Sin[x^2] + Tan[1 + x]
```

```
f5'[x]//Simplify2 \times \cos\left[x^2\right] + \sec\left[1 + x\right]^2r5 = (f5' [x] // Simplify) / . x \rightarrow 0Sec[1]^2N[ % ]
3.42552
r1 + r2 + r3 + r4 + r5a + Sec[1]<sup>2</sup>r1 + r2 + r3 + r4 + r5 /. a \rightarrow 1
1 + \text{Sec}[1]^2N[%]
4.42552
```
#### $\mathbf{ii}$

```
(f1' [x] // N) / . {x \rightarrow Pi, a \rightarrow 2}0.615821
s[1] = ArcTan[(f1'[x]/N)] / . (x \rightarrow Pi, a \rightarrow 2)0.551972
(f2' [x] // N) / . {x \rightarrow Pi, a \rightarrow 2}1070.98
s[2] = ArcTan[(f2' [x] // N)] / . {x \rightarrow Pi, a \rightarrow 2}1.56986
(f3' [x]/N)/. {x \rightarrow P_i, a \rightarrow 2}60738.6
s[3] = ArcTan[(f3'[a]/N)] / . {x \rightarrow Pi, a \rightarrow 2}1.5702
(f4' [x] // N) / . {x \rightarrow Pi, a \rightarrow 2}\mathsf{0} .
s[4] = ArcTan[(f4' [x] // N)] / . {x \rightarrow Pi, a \rightarrow 2}0.(f5' [x] // N) / . {x \rightarrow Pi, a \rightarrow 2}-2.24622
```

```
s[5] = ArcTan[(f5'[x]/N)] / . {x \rightarrow Pi, a \rightarrow 2}-1.15195{Max[Table[s[k], {k, 1, 5}]], s[3]}{1.5702, 1.5702}a = 2\overline{a}(f1' [x]/N)/x \rightarrow Pi0.615821
s[3] = ArcTan[(f1'[x]/N)] / . x \rightarrow Pi0.551972
(f2' [x]/N)/x \rightarrow Pi1070.98
s[2] = ArcTan[(f2' [x] // N)] / . x \rightarrow Pi1.56986
(f3' [x]/N)/x \rightarrow Pi60738.6
s[3] = ArcTan[(f3'[a]/N)] / . x \rightarrow Pi1.5702
(f4' [x]/N)/. x \rightarrow Pi0.s[4] = ArcTan[(f4' [x] // N)] / . x \rightarrow Pi\mathsf{0} .
(f5' [x]/N) / . x \rightarrow Pi-2.24622s[5] = ArcTan[(f5'[x]/N)] / . x \rightarrow Pi-1.15195{Max[Table[s[k], {k, 1, 5}]], s[3]}{1.5702, 1.5702}
```
**c**

```
g1[x_] := E^{\wedge}(2x) / (x^{\wedge}2 - 1) + x \cos(x^{\wedge}2);
g1'@xD êê Simplify
 \text{Cos}[x^2] - \frac{2(e^{2x}(1 + x - x^2) + x^2(-1 + x^2)^2 \sin[x^2])}{(-1 + x^2)^2}\left(\text{gl} \cdot \left[\textbf{x}\right]\right) // Simplify) \cdot \cdot \cdot \rightarrow 0-1
```
**d**

```
g2[x_ \cdot = -1 / ((x - 1) (x + 2));g2'@xD êê Simplify
    1+2 \rm x\frac{1+2x}{(-2 + x + x^2)^2}(g2' [x] // Simplify) \lambda \times 0\frac{1}{4}
```
# **2**

**Remove@"Global`\*"<sup>D</sup>**

#### **a**

 $f[x_]: = x (x - 1) (x - 3) (x - 6) + 40 // ExpandAll$ **f** $[x]$  $40 - 18 \times + 27 \times^2 - 10 \times^3 + \times^4$ 

 $\mathbf b$ 

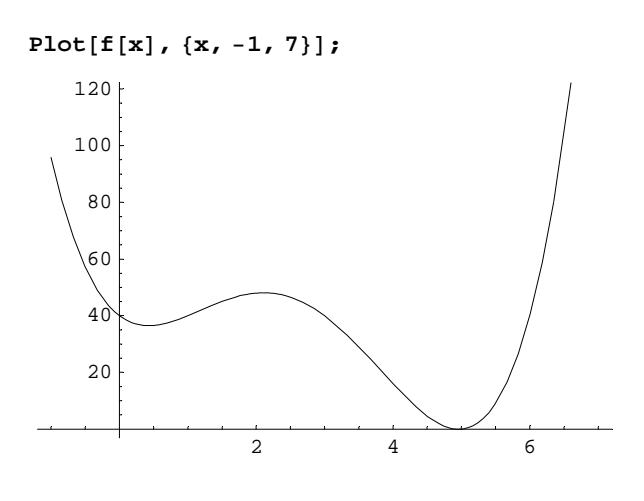

 $\mathbf c$ 

```
Evaluate[f'[x]] /. x \rightarrow 0
```
 $-18$ 

```
\texttt{Arctan} \left[ \; \left( \texttt{Evaluate} \left[ \texttt{f}^{\intercal} \left[ \texttt{x} \right] \right] \; / \; \texttt{x} \to 0 \right) \; \right] / Degree // N
-86.8202
```

```
ArcTan[(Evaluate[f'[x]] /. x \rightarrow 6)] / Degree // N
89.3634
```
 $\mathbf d$ 

```
\verb|solv = Solve[Evaluate[f' [x]] == 0, {x}] // N // Chop\{ \{x \rightarrow 4.96217\}, \ \{x \rightarrow 0.430295\}, \ \{x \rightarrow 2.10753\} \}Table[f[x]/. solv[[k]], {k, 1, 3}]
\{-0.0375594, 36.4914, 48.1086\}
```
 $\mathbf e$ 

```
solv1 = Solve[Evaluate[f''] [x]] = 0, {x}] // N // Chop\{\,\{{\tt x}\to1\,.17712\}\, , \,\{{\tt x}\to3\,.82288\}\,\}Table[f[x]/. solv1[[k]], {k, 1, 2}]
{41.833, 20.667}
```
 $\mathbf{f}$ 

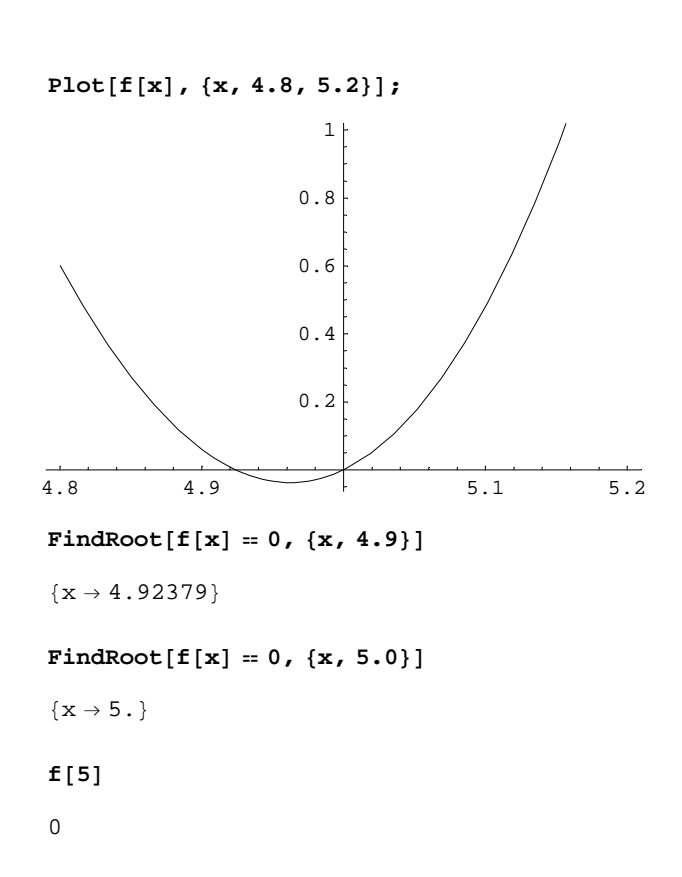

# $\overline{3}$

 $\texttt{Remove}[\texttt{"Global}`*"]$ 

#### $\mathbf{a}$

```
\texttt{f} \left[ \, \texttt{x}_{\_\!\_}\right] := 1 / (x - 1)
Series[f[x], \{x, 0, 1\}]
-1 - x + O[x]^2Series[f[x], {x, 0, 1}] //Normal
-1 – \mathbf x
```
## $\mathbf b$

```
\verb|n3b| = \verb|Normal[Series[f[x], \{x, 0, 1\}]] / . x \rightarrow 0.1-1.1
```

```
f3b = f[0.1]-1.11111
Hn3b - f3bL ê n3b * 100 êê Abs
1.0101
```
## **4**

```
Remove@"Global`*"D
f[x_] := x (x - 1) (x - 3) (x - 6);
h[x_] := -12x(x - 3);
Plot[\{f[x], h[x]\}, \{x, 0, 3\}],0.5 \t\t 1 \t\t 1.5 \t\t 2 \t\t 2.5 \t\t 35
10
15
20
25
Integrate[h[x] - f[x], {x, 0, 3}]459
 \frac{433}{10}
```
Integrate<sup>[h[x]</sup> - **f**[x], {x, 0, 3}] // N 45.9

# **5**

```
Remove@"Global`*"D
```
#### **a**

```
f[x_ := x \sin[x];Integrate[f[x] \wedge 2 / 2, {x, 0, Pi}] / Integrate[f[x], {x, 0, Pi}]
 \frac{1}{24} (-3 + 2\pi^2)
\mathbf{ky} = \mathbf{N} \begin{bmatrix} \mathcal{L} \\ \mathcal{L} \end{bmatrix}0.697467
```
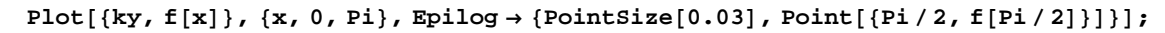

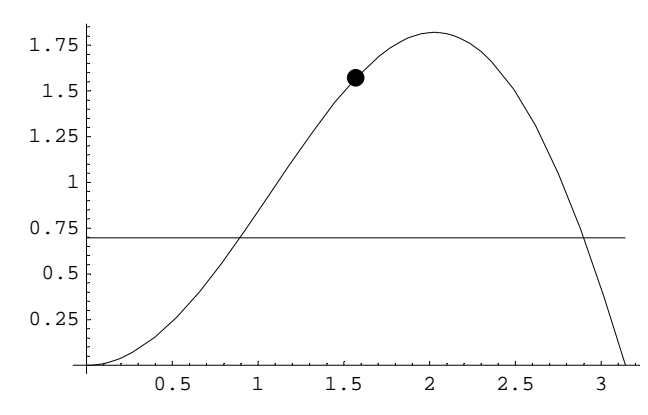

**b**

 $g[x_{\_}]:=\mathtt{Evaluate}[\mathtt{f}'[\mathtt{h}]\ /.\ \mathtt{h}\to\mathtt{Pi}/\,2]\ (\mathtt{x}-\mathtt{Pi}/\,2)+\mathtt{f}[\mathtt{Pi}/\,2]$ 

**Plot** $[\{ky, f[x], g[x]\}, \{x, 0, p\},\}$ **Epilog** → {PointSize[0.03], Point[{Pi/2, f[Pi/2]}]}];

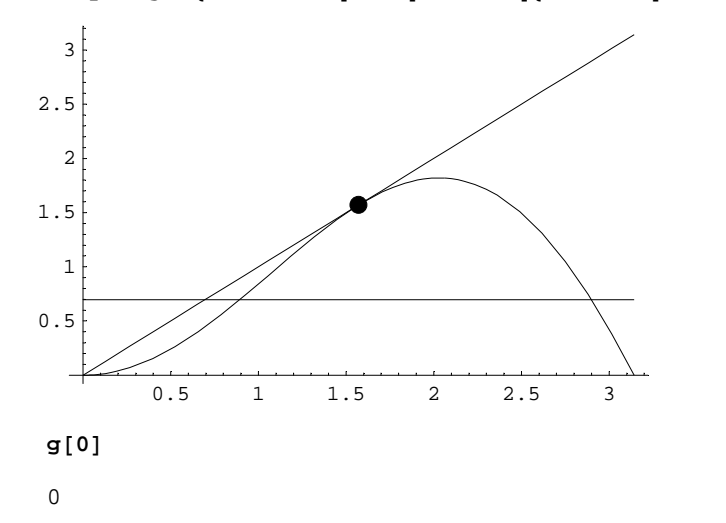

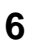

**Remove@"Global`\*"<sup>D</sup>**

**h** $[x_$ **]**  $:= -12 \times (x - 3)$ ;

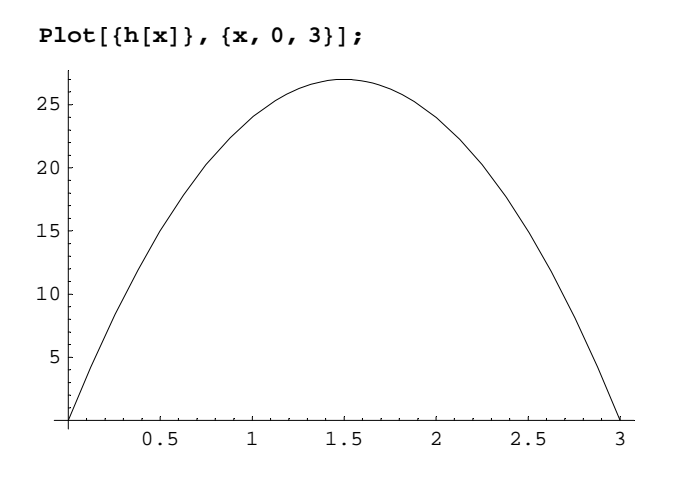

**a**

```
\text{Laenge} = \text{Integrate}[\text{Evaluate}[\text{Sqrt}[1 + (h'[\textbf{x}]) \land 2]], \{x, 0, 3\}]
```

```
\frac{1}{24} (36 \sqrt{1297} + ArcSinh[36])
```
Laenge = Integrate[Evaluate[Sqrt[1+(h'[x])^2]], {x, 0, 3}] // N

54.199

#### **b**

```
\text{Inhalt} = \text{Pi Integrate}[\mathbf{h}[\mathbf{x}] \land 2, \{\mathbf{x}, 0, 3\}]\frac{5832 \pi}{5}\overline{5}\text{Inhalt} = \text{Pi Integrate}[\mathbf{h}[\mathbf{x}] \land 2, \{x, 0, 3\}] / N3664.35
```
#### **c**

```
Oberflaeche = 2 Pi Integrate[Evaluate[h[x] Sqrt[1 + (h'[x]) ^2]], {x, 0, 3}]
```
 $\pi$  (93276  $\sqrt{1297 + 5185$  ArcSinh[36]) 2304

Oberflaeche = 2 Pi Integrate[Evaluate[h[x] Sqrt[1 + (h'[x]) ^2]], {x, 0, 3}] // N 4610.68

# **7**

**Remove@"Global`\*"<sup>D</sup>**

```
DSolve[y'[x] = Cos[x]/y[x], y, x]\{\{y \rightarrow Function\big|\{x\}, -\sqrt{2}\sqrt{C[1]+Sin[x]}\big|\}, \{y \rightarrow Function\big|\{x\}, \sqrt{2}\sqrt{C[1]+Sin[x]}\big|\}\}\\texttt{DSolve} \left[ \, \left\{ \mathbf{y}\,^{\prime}\, \left[\,\mathbf{x}\right]\, \right. = \texttt{Cos}\left[\mathbf{x}\right]\,/\, \mathbf{y}\left[\mathbf{x}\right]\, ,\, \mathbf{y}\left[\,0\right]\, = \,0 \, \right\} ,\, \mathbf{y}\, ,\, \mathbf{x} \, \right]\{\{y \rightarrow Function[\{x\}, -\sqrt{2}\sqrt{Sin[x]}]\}, \{y \rightarrow Function[\{x\}, \sqrt{2}\sqrt{Sin[x]}]\}\}\}\Simplify \left[\mathbb{D}\right] \left(\sqrt{2} \sqrt{\sin(x)}\right), x] = \cos(x)/(\sqrt{2} \sqrt{\sin(x)})True
```
# 8

Remove["Global`\*"]

## $1+1/3+(1/3)^{2}+(1/3)^{3}+...$

```
Sum[(1/3) k, \{k, 0, Infinity}]
rac{3}{2}1/(1-1/3)\overline{3}\overline{2}N[ %]
1.5
```
## $(1)^{(1/3)+(1/3)^{(1/3)+(1/3)^{(2/3)+(1/3)^{(3/3)+...}}}$  $((1/3)^(1/3))^0 0 + ((1/3)^(1/3))^1 1 + ((1/3)^(1/3))^2 2 + ((1/3)^(1/3))^3 3 + ...$

Sum  $((1/3) (1/3))$   $(k, (k, 0, \text{Infinity})$  $-\frac{3}{-3+3^{2/3}}$  $N[$  % ] 3.26117  $1/(1 - (1/3) (1/3))$  $\frac{1}{1-\frac{1}{3^{1/3}}}$  $N[$  % ] 3.26117

## **9**

```
Remove@"Global`*"D
Solve[4000 == r^22 Pih + 4/3/2r^33 Pi, {h}]\left\{\left\{\text{h} \rightarrow -\frac{2\ (-6000 + \pi \, \text{r}^3)}{3 \, \pi \, \text{r}^2}\right\}\right\}Oberfl[r_] := 4/2r^2Pi + r^2Pi + 2rPi h /.h -> -\frac{2 (-6000 + \pi r^3)}{3 \pi r^2}Oberf1[r]3 \pi r^2 - \frac{4 (-6000 + \pi r^3)}{3 r}Oberfl'\lceil r \rceil2 \pi r + \frac{4 (-6000 + \pi r^3)}{3 r^2}Solve[Evaluate[Oberf1' [r] = 0], {r}]\left\{\left\{\text{r}\rightarrow-2\;10^{2/3}\;\left(-\frac{3}{\pi}\right)\right. \right.\binom{1/3}{3}, \left\{ \mathbf{r} \to 2 \ (-10)^{2/3} \left( \frac{3}{\pi} \right) \right\}\left\{ \frac{1}{3} \right\}, \left\{ \frac{x}{2} \right\} \left\{ \frac{3}{\pi} \right\}1/3〕
N@%D
 \{f : x \rightarrow -4.57078 - 7.91683 \text{ i}\}, \{r \rightarrow -4.57078 + 7.91683 \text{ i}\}, \{r \rightarrow 9.14156\}\}Plot[0\text{berfl}[r], \{r, 1, 15\};
2000
2500
3000
3500
```
2 4 6 8 10 12 14

## **10**

**Remove@"Global`\*"<sup>D</sup> EmissA = 2 EmissB; rA = 5 - rB;**  $EmissA / rA^2 + EmissB / rB^2$ 

 $\frac{2 \text{ EmissB}}{\left(5 - r \text{B}\right)^2} + \frac{\text{EmissB}}{r \text{B}^2}$ 

 $f[rB_]$  := **2 EmissB ÄÄÄÄÄÄÄÄÄÄÄÄÄÄÄÄÄÄÄÄÄ**  $\frac{1}{(5-rB)^2}$ **EmissB**  $\frac{1}{rB^2}$ **;**  $\mathbf{f}$  **'**  $[\mathbf{r}\mathbf{B}] = \mathbf{0}$  $\frac{4 \text{ EmissB}}{\left(5 - r \text{B}\right)^3} - \frac{2 \text{ EmissB}}{r \text{B}^3} = 0$ 

 $Solve[Evaluate[ **f**' [ **rB**] = 0], { **rB** }]$ 

$$
\left\{ \left\{ \mathbf{r} \mathbf{B} \rightarrow \frac{5}{3} \left( 1 - 2^{1/3} + 2^{2/3} \right) \right\}, \left\{ \mathbf{r} \mathbf{B} \rightarrow \frac{5}{3} - \frac{5 \left( 1 - i \sqrt{3} \right)}{3 \ 2^{1/3}} + \frac{5 \left( 1 + i \sqrt{3} \right)}{3 \ 2^{2/3}} \right\}, \left\{ \mathbf{r} \mathbf{B} \rightarrow \frac{5}{3} + \frac{5 \left( 1 - i \sqrt{3} \right)}{3 \ 2^{2/3}} - \frac{5 \left( 1 + i \sqrt{3} \right)}{3 \ 2^{1/3}} \right\} \right\}
$$

 $Solve[Evaluate[ **f**' [ **rB** ] = 0 ]$ ,  ${rB}] // N$ 

 $\{\,\{r\mathsf{B} \to 2\,\texttt{.21247}\,\} \,, \ \{\mathsf{r}\mathsf{B} \to 1\,\texttt{.39377} + 4\,\texttt{.10976} \text{ i}\,\} \,\,, \ \{\mathsf{r}\mathsf{B} \to 1\,\texttt{.39377} - 4\,\texttt{.10976} \text{ i}\,\}\,\}$ 

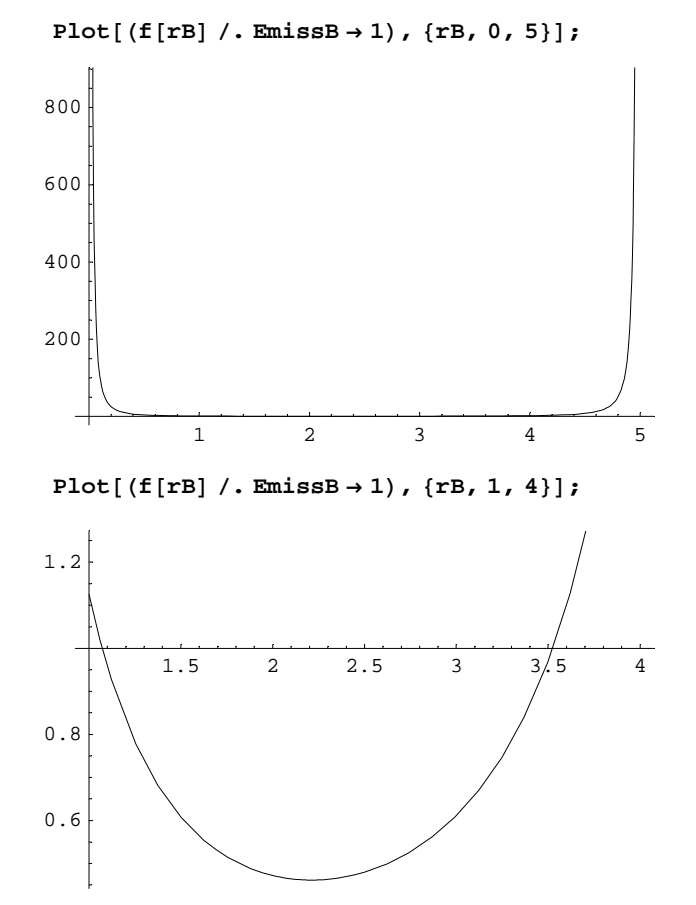

 **Von B aus: 2.2124666701222107`**

 **Von A aus:**

**5 - 2.2124666701222107`**

2.78753